# Package 'microsynth'

June 30, 2023

<span id="page-0-0"></span>Title Synthetic Control Methods with Micro- And Meso-Level Data

Version 2.0.44

Description A generalization of the 'Synth' package that is designed for data at a more granular level (e.g., micro-level). Provides functions to construct weights (including propensity score-type weights) and run analyses for synthetic control methods with micro- and meso-level data; see Robbins, Saunders, and Kilmer (2017) [<doi:10.1080/01621459.2016.1213634>](https://doi.org/10.1080/01621459.2016.1213634) and Robbins and Davenport (2021) [<doi:10.18637/jss.v097.i02>](https://doi.org/10.18637/jss.v097.i02).

License GPL-3

VignetteBuilder knitr

Additional\_repositories <https://ssdavenport.github.io/drat>

Encoding UTF-8

RoxygenNote 7.2.3

Suggests knitr, LowRankQP, MASS, rmarkdown, xlsx

Imports kernlab, methods, parallel, pracma, stats, survey, utils

Depends  $R$  ( $>= 2.10$ )

LazyData true

NeedsCompilation no

Author Michael Robbins [aut, cre],

Steven Davenport [aut]

Maintainer Michael Robbins <mrobbins@rand.org>

Repository CRAN

Date/Publication 2023-06-30 08:30:06 UTC

# R topics documented:

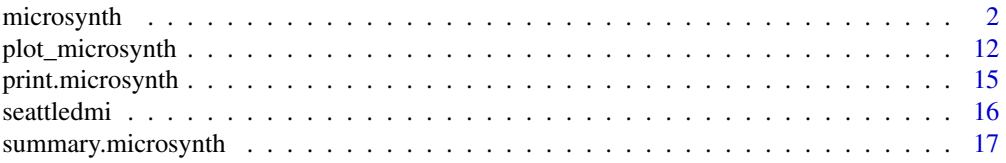

# <span id="page-1-0"></span>**Index** 2008 **Index** 2008 **Index**

# Description

Implements the synthetic control method for micro-level data as outlined in Robbins, Saunders, and Kilmer (2017). microsynth is designed for use in assessment of the effect of an intervention using longitudinal data. However, it may also be used to calculate propensity score-type weights in cross-sectional data. microsynth is a generalization of Synth (see Abadie and Gardeazabal (2003) and Abadie, Diamond, Hainmueller (2010, 2011, 2014)) that is designed for data at a more granular level (e.g., micro-level). For more details see the help vignette: vignette('microsynth', package = 'microsynth').

microsynth develops a synthetic control group by searching for weights that exactly match a treatment group to a synthetic control group across a number of variables while also minimizing the discrepancy between the synthetic control group and the treatment group across a set second set of variables. microsynth works in two primary steps: 1) calculation of weights and 2) calculation of results. Time series plots of treatment vs. synthetic control for pertinent outcomes may be performed using the function plot.microsynth().

The time range over which data are observed is segmented into pre- and post-intervention periods. Treatment is matched to synthetic control across the pre-intervention period, and the effect of the intervention is assessed across the post-intervention (or evaluation) period. The input end.pre (which gives the last pre-intervention time period) is used to delineate between pre- and post-intervention. Note that if the intervention is not believed to have an instantaneous effect, end.pre should indicate the time of the intervention.

Variables are categorized as outcomes (which are time-variant) and covariates (which are timeinvariant). Using the respective inputs match.covar and match.out, the user specifies across which covariates and outcomes (and which pre-intervention time points of the outcomes) treatment is to be exactly matched to synthetic control. The inputs match.covar.min and match.out.min are similar but instead specify variables across which treatment is to be matched to synthetic control as closely as possible. If there are no variables specified in match.covar.min and match.out.min, the function calibrate() from the survey package is used to calculate weights. Otherwise, the function LowRankQP() from the package of the same name is used, if it is available on the user's machine (it is now in the CRAN archive, so would need to be installed by other means). If the LowRankQP package is unavailable, it will use ipop() from the kernlab package. In the event that the model specified by match.covar and match.out is not feasible (i.e., weights do not exist that exactly match treatment and synthetic control subject to the given constraints), a less restrictive backup model is used.

microsynth has the capability to perform statistical inference using Taylor series linearization, a jackknife and permutation methods. Several sets of weights are calculated. A set of main weights is calculated that is used to determine a point estimate of the intervention effect. The main weights can also be used to perform inferences on the point estimator via Taylor series linearization. If a jackknife is to be used, one set of weights is calculated for each jackknife replication group, and if permutation methods are to be used, one set of weights is calculated for each permutation group. If treatment and synthetic control are not easily matched based upon the model outlined

# microsynth 3

in match.covar and match.out (i.e., an exact solution is infeasible or nearly infeasible), it is recommended that the jackknife not be used for inference.

The software provides the user the option to output overall findings in an Excel file. For each outcome variable, the results list the estimated treatment effect, as well as confidence intervals of the effect and p-values of a hypothesis test that assesses whether the effect is zero. Such results are produced as needed for each of the three methods of statistical inference noted above. microsynth can also apply an omnibus test that examines the presence of a treatment effect jointly across several outcomes.

#### Usage

```
microsynth(
  data,
  idvar,
  intvar,
  timevar = NULL,
  start.pre = NULL,
  end.pre = NULL,
  end.post = NULL,match.out = TRUE,match.covar = TRUE,
  match.out.min = NULL,
 match.covar.min = NULL,
  result.var = TRUE,
  omnibus.var = result.var,
  period = 1,
  scale.var = "Intercept",
  confidence = 0.9,
  test = "twosided",perm = 0,jack = 0,use.survey = TRUE,
  cut.mse = Inf,check.feas = FALSE,
  use.backup = FALSE,w = NULL,max.mse = 0.01,
 maxit = 250,
  cal.epsilon = 1e-04,
  calfun = "linear",
  bounds = c(0, \text{Inf}),
  result.file = NULL,
 printFlag = TRUE,
 n.cores = TRUE,
  ret.stats = FALSE
)
```
# Arguments

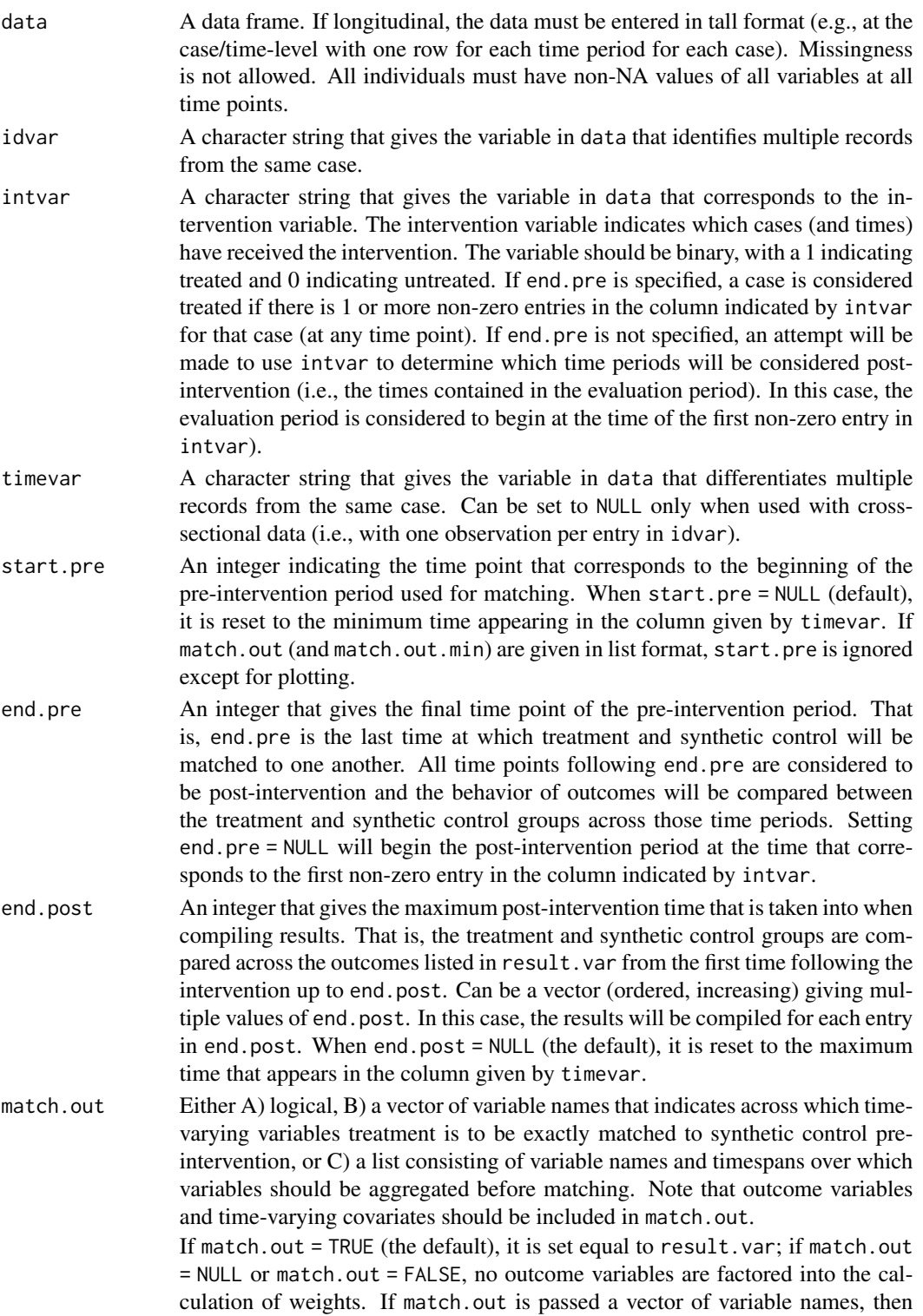

weights are calculated to match treatment and synthetic control for the value of each variable that appears in match.out at each time point from start.pre to end.pre. Otherwise, to allow more flexibility, match.out may also be a list that gives an outcome-based model outlining more specific constraints that are to be exactly satisfied within calibration weighting. In this case, each entry of match.out is a vector of integers, and the names of entries of match.out are the outcome variables to which the vectors correspond. Each element of the vectors gives a number of time points that are to be aggregated for the respective outcome, with the first element indicating time points immediately prior the beginning of the post-intervention period. The sum of the elements in each vector should not exceed the number of pre-intervention time periods in the data.

The following examples show the proper formatting of match.out as a list. Assume that there are two outcomes, Y1 and Y2 (across which treatment is to be matched to synthetic control), and end.pre = 10 (i.e., the post-intervention period begins at time 11). Let match.out = list('Y1' = c(1, 3, 3), 'Y2'=  $c(2,5,1)$ ). According to this specification, treatment is to be matched to synthetic control across: a) The value of Y1 at time 10; b) the sum of Y1 across times 7, 8 and 9; c) the sum of Y1 across times 4, 5 and 6; e) The sum of Y2 across times time 9 and 10; e) the sum of Y2 across times 4, 5, 6, 7, and 8; f) the value of Y2 at time 3. Likewise, if match.out = list('Y1' =  $10$ ,  $'Y2' = rep(1,10)$ , Y1 is matched to synthetic control the entire aggregated pre-intervention time range, and Y2 is matched at each pre-intervention time point individually.

- match.covar Either a logical or a vector of variable names that indicates which time invariant covariates are to be used for weighting. Weights are calculated so that treatment and synthetic control exactly match across these variables. If match.covar = TRUE, it is set equal to a vector of variable names corresponding to the time invariant variables that appear in data. If match.covar = FALSE, it is set to NULL (in which case no time-invariant variables are used for matching when calculating weights).
- match.out.min A vector or list of the same format as match.out that is used to specify additional time-varying variables to match on, but which need not be matched exactly. Weights are calculated so the distance is minimized between treatment and synthetic control across these variables. If match.out.min = NULL, no outcomebased constraints beyond those indicated by match.out are imposed (i.e., all outcome variables will be matched on exactly).

match.covar.min

A vector of variable names that indicates supplemental time invariant variables that are to be used for weighting, for which exact matches are not required. Weights are calculated so the distance is minimized between treatment and synthetic control across these variables.

- result.var A vector of variable names giving the outcome variables for which results will be reported. Time-varying covariates should be excluded from result.var. If result.var = TRUE (the default), result.var is set as being equal to all timevarying variables that appear in data. If result.var = NULL or result.var = FALSE, results are not tabulated.
- omnibus.var A vector of variable names that indicates the outcome variables that are to be

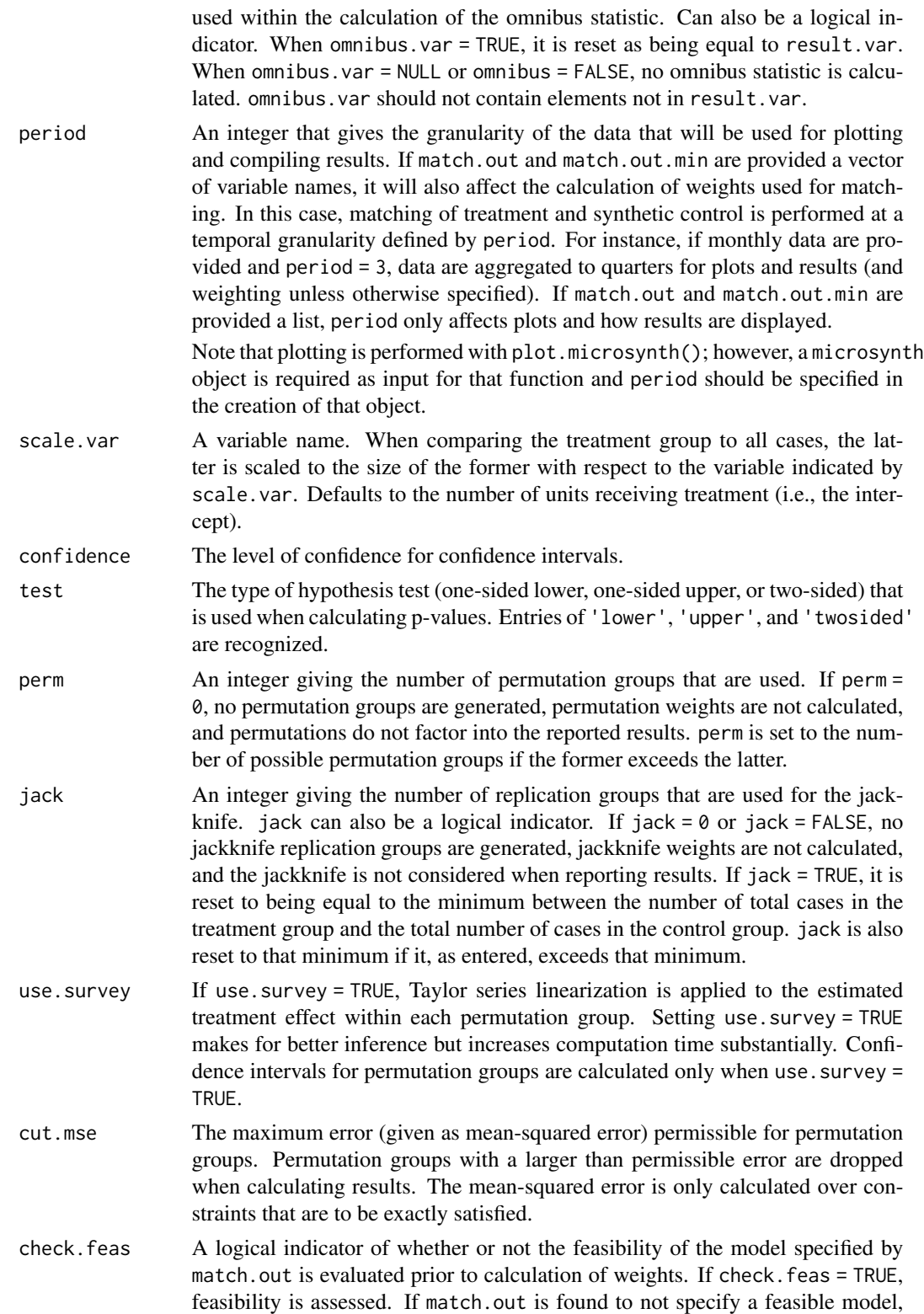

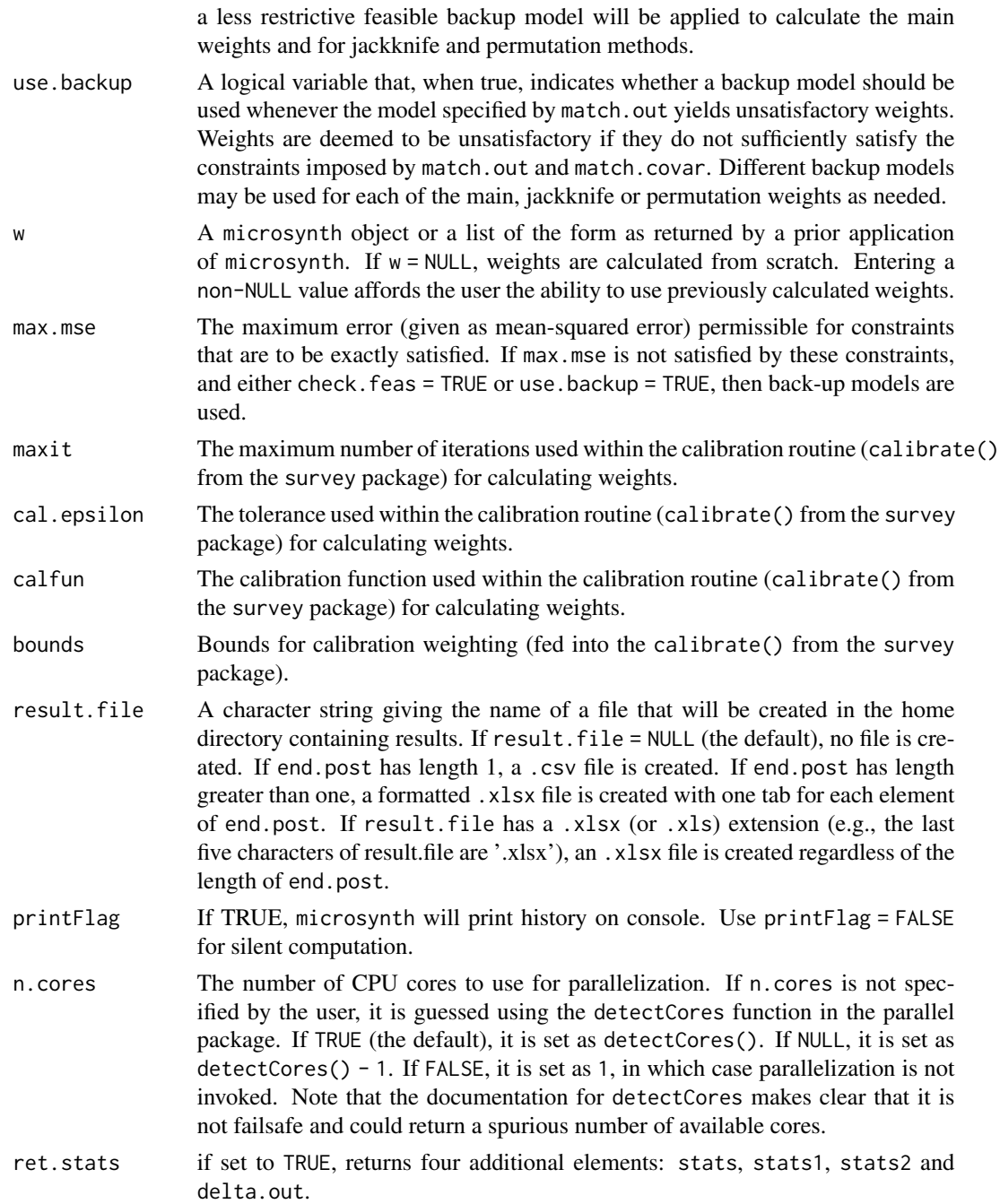

# Details

microsynth requires specification of the following inputs: data, idvar, intvar. data is a longitudinal data frame; idvar and intvar are character strings that specific pertinent columns of data. In longitudinal data, timevar should be specified. Furthermore, specification of match.out and match.covar is recommended.

microsynth can also be used to calculate propensity score-type weights in cross sectional data (in which case timevar does not need to be specified) as proposed by Hainmueller (2012).

microsynth calculates weights using survey::calibrate() from the survey package in circumstances where a feasible solution exists for all constraints, whereas LowRankQP::LowRankQP() is used to assess feasibility and to calculate weights in the event that a feasible solution to all constraints does not exist. The LowRankQP routine is memory-intensive and can run quite slowly in data that have a large number of cases. To prevent LowRankQP from being used, set match.out.min = NULL, match.covar.min= NULL, check.feas = FALSE, and use.backup = FALSE.

## Value

microsynth returns a list with up to five elements: a) w, b) Results, c) svyglm.stats, and d) Plot.Stats, and e) info.

w is a list with six elements: a) Weights, b) Intervention, c) MSE, d) Model, e) Summary, and f) keep.groups. Assume there are C total sets of weights calculated, where  $C = 1 +$  jack + perm, and there are N total cases across the treatment and control groups. w\$Weights is an N x C matrix, where each column provides a set of weights. w\$Intervention is an N x C matrix made of logical indicators that indicate whether or not the case in the respective row is considered treated (at any point in time) for the respective column. Entries of NA are to be dropped for the respective jackknife replication group (NAs only appear in jackknife weights). w\$MSE is a 6 x C matrix that give the MSEs for each set of weights. MSEs are listed for the primary and secondary constraints for the first, second, and third models. Note that the primary constraints differ for each model (see Robbins and Davenport, 2021). w\$Model is a length-C vector that indicates whether backup models were used in the calculation of each set of weights. w\$keep.groups is a logical vector indicating which groups are to be used in analysis (groups that are not used have pre-intervention MSE greater than cut.mse. w\$Summary is a three-column matrix that (for treatment, synthetic control, and the full dataset), shows aggregate values of the variables across which treatment and synthetic control are matched. The summary, which is tabulated only for the primary weights, is also printed by microsynth while weights are being calculated.

Further, Results is a list where each element gives the final results for each value of end.post. Each element of Results is itself a matrix with each row corresponding to an outcome variable (and a row for the omnibus test, if used) and each column denotes estimates of the intervention effects and p-values, upper, and lower bounds of confidence intervals as found using Taylor series linearization (Linear), jackknife (jack), and permutation (perm) methods where needed.

In addition, svyglm.stats is a list where each element is a matrix that includes the output from the regression models run using the svyglm() function to estimate the treatment effect. The list has one element for each value of end.post, and the matrices each have one row per variable in result.var.

Next, Plot.Stats contains the data that are displayed in the plots which may be generated using plot.microsynth(). Plot.Stats is a list with four elements (Treatment, Control, All, Difference). The first three elements are matrices with one row per outcome variable and one column per time point. The last element (which gives the treatment minus control values) is an array that contains data for each permutation group in addition to the true treatment area. Specifically, Plot.Stats\$Difference[,,1] contains the time series of treatment minus control for the true intervention group; Plot. Stats\$Difference[,,i+1] contains the time series of treatment minus control for the i^th permutation group.

# <span id="page-8-0"></span>microsynth 9

Next, info documents some input parameters for display by print(). A summary of weighted matching variables and of results can be viewed using [summary](#page-0-0)

Lastly, if ret. stats is set to TRUE, four additional elements are returned: stats, stats1, stats2 and delta.out. stats contains elements with the basic statistics that are the same as the main microsynth output: outcomes in treatment, control and percentage change. stats1 are the estimates of svyglm() adjusted by their standard errors. stats2 is the percent change in the observed value from each outcome from the hypothetical outcome absent intervention. delta.out is a Taylor series linearization used to approximate the variance of the estimator.

# References

Abadie A, Diamond A, Hainmueller J (2010). Synthetic control methods for comparative case studies: Estimating the effect of California's tobacco control program.? *Journal of the American Statistical Association*, 105(490), 493-505.

Abadie A, Diamond A, Hainmueller J (2011). Synth: An R Package for Synthetic Control Methods in Comparative Case Studies.? *Journal of Statistical Software*, 42(13), 1-17.

Abadie A, Diamond A, Hainmueller J (2015). Comparative politics and the synthetic control method. *American Journal of Political Science*, 59(2), 495-510.

Abadie A, Gardeazabal J (2003). The economic costs of conflict: A case study of the Basque Country.? *American Economic Review*, pp. 113-132.

Hainmueller, J. (2012), Entropy Balancing for Causal Effects: A Multivariate Reweighting Method to Produce Balanced Samples in Observational Studies,? *Political Analysis*, 20, 25-46.

Robbins MW, Saunders J, Kilmer B (2017). A framework for synthetic control methods with highdimensional, micro-level data: Evaluating a neighborhood- specific crime intervention,? *Journal of the American Statistical Association*, 112(517), 109-126.

Robbins MW, Davenport S (2021). microsynth: Synthetic Control Methods for Disaggregated and Micro-Level Data in R,? *Journal of Statistical Software*, 97(2), doi:10.18637/jss.v097.i02.

# Examples

# Use seattledmi, block-level panel data, to evaluate a crime intervention.

# Declare time-variant (outcome) and time-invariant variables for matching cov.var <- c('TotalPop', 'BLACK', 'HISPANIC', 'Males\_1521', 'HOUSEHOLDS', 'FAMILYHOUS', 'FEMALE\_HOU', 'RENTER\_HOU', 'VACANT\_HOU')

```
match.out <- c('i_felony', 'i_misdemea', 'i_drugs', 'any_crime')
set.seed(99199) # for reproducibility
```
# Perform matching and estimation, without permutations or jackknife # runtime: < 1 min

sea1 <- microsynth(seattledmi, idvar='ID', timevar='time', intvar='Intervention',

```
start.pre=1, end.pre=12, end.post=16,
                  match.out=match.out, match.covar=cov.var,
                  result.var=match.out, omnibus.var=match.out,
                  test='lower',
                  n.cores = min(parallel::detectCores(), 2))
# View results
summary(sea1)
plot_microsynth(sea1)
## Not run:
# Repeat matching and estimation, with permutations and jackknife
# Set permutations and jack-knife to very few groups (2) for
# quick demonstration only.
# runtime: ~30 min
sea2 <- microsynth(seattledmi,
                     idvar='ID', timevar='time', intvar='Intervention',
                     start.pre=1, end.pre=12, end.post=c(14, 16),
                     match.out=match.out, match.covar=cov.var,
                     result.var=match.out, omnibus.var=match.out,
                     test='lower',
                     perm=250, jack=TRUE,
                     result.file=file.path(tempdir(), 'ExResults2.xlsx'),
                     n.cores = min(parallel::detectCores(), 2))
# View results
summary(sea2)
plot_microsynth(sea2)
# Specify additional outcome variables for matching, which makes
# matching harder.
match.out <- c('i_robbery','i_aggassau','i_burglary','i_larceny',
       'i_felony','i_misdemea','i_drugsale','i_drugposs','any_crime')
# Perform matching, setting check.feas = T and use.backup = T
# to ensure model feasibility
# runtime: ~40 minutes
sea3 <- microsynth(seattledmi,
                   idvar='ID', timevar='time', intvar='Intervention',
                   end.pre=12,
                   match.out=match.out, match.covar=cov.var,
                   result.var=match.out, perm=250, jack=0,
                   test='lower', check.feas=TRUE, use.backup = TRUE,
                   result.file=file.path(tempdir(), 'ExResults3.xlsx'),
                   n.cores = min(parallel::detectCores(), 2))
# Aggregate outcome variables before matching, to boost model feasibility
match.out <- list( 'i_robbery'=rep(2, 6), 'i_aggassau'=rep(2, 6),
         'i_burglary'=rep(1, 12), 'i_larceny'=rep(1, 12),
         'i_felony'=rep(2, 6), 'i_misdemea'=rep(2, 6),
         'i_drugsale'=rep(4, 3), 'i_drugposs'=rep(4, 3),
```
#### microsynth 11

```
'any_crime'=rep(1, 12))
# After aggregation, use.backup and cheack.feas no longer needed
# runtime: ~40 minutes
sea4 <- microsynth(seattledmi, idvar='ID', timevar='time',
        intvar='Intervention', match.out=match.out, match.covar=cov.var,
         start.pre=1, end.pre=12, end.post=16,
        result.var=names(match.out), omnibus.var=names(match.out),
        perm=250, jack = TRUE, test='lower',
        result.file=file.path(tempdir(), 'ExResults4.xlsx'),
        n.cores = min(parallel::detectCores(), 2))
# View results
summary(sea4)
plot_microsynth(sea4)
# Generate weights only (for four variables)
match.out <- c('i_felony', 'i_misdemea', 'i_drugs', 'any_crime')
# runtime: ~ 20 minutes
sea5 <- microsynth(seattledmi, idvar='ID', timevar='time',
        intvar='Intervention', match.out=match.out, match.covar=cov.var,
         start.pre=1, end.pre=12, end.post=16,
        result.var=FALSE, perm=250, jack=TRUE,
        n.cores = min(parallel::detectCores(), 2))
# View weights
summary(sea5)
# Generate results only
sea6 <- microsynth(seattledmi, idvar='ID', timevar='time',
          intvar='Intervention',
          start.pre=1, end.pre=12, end.post=c(14, 16),
          result.var=match.out, test='lower',
          w=sea5, result.file=file.path(tempdir(), 'ExResults6.xlsx'),
          n.cores = min(parallel::detectCores(), 2))
# View results (including previously-found weights)
summary(sea6)
# Generate plots only
plot_microsynth(sea6, plot.var=match.out[1:2])
# Apply microsynth in the traditional setting of Synth
# Create macro-level (small n) data, with 1 treatment unit
set.seed(86879)
ids.t <- names(table(seattledmi$ID[seattledmi$Intervention==1]))
ids.c <- setdiff(names(table(seattledmi$ID)), ids.t)
ids.synth <- c(base::sample(ids.t, 1), base::sample(ids.c, 100))
seattledmi.one <- seattledmi[is.element(seattledmi$ID,
           as.numeric(ids.synth)), ]
```

```
# Apply microsynth to the new macro-level data
# runtime: < 5 minutes
sea8 <- microsynth(seattledmi.one, idvar='ID', timevar='time',
           intvar='Intervention',
           start.pre=1, end.pre=12, end.post=16,
           match.out=match.out[4],
          match.covar=cov.var, result.var=match.out[4],
           test='lower', perm=250, jack=FALSE,
           check.feas=TRUE, use.backup=TRUE,
           n.cores = min(parallel::detectCores(), 2))
# View results
summary(sea8)
plot_microsynth(sea8)
# Use microsynth to calculate propensity score-type weights
# Prepare cross-sectional data at time of intervention
seattledmi.cross <- seattledmi[seattledmi$time==16, colnames(seattledmi)!='time']
# Apply microsynth to find propensity score-type weights
# runtime: ~5 minutes
sea9 <- microsynth(seattledmi.cross, idvar='ID', intvar='Intervention',
             match.out=FALSE, match.covar=cov.var, result.var=match.out,
             test='lower', perm=250, jack=TRUE,
             n.cores = min(parallel::detectCores(), 2))
# View results
summary(sea9)
## End(Not run)
```
plot\_microsynth *Plotting for microsynth objects.*

# Description

Using a microsynth object as an input, this function gives time series plots of selected outcomes.

# Usage

```
plot_microsynth(
  ms,
 plot.var = NULL,
  start.pre = NULL,
  end.pre = NULL,end.post = NULL,file = NULL,
  sep = TRUE,
```
<span id="page-11-0"></span>

# <span id="page-12-0"></span>plot\_microsynth 13

```
plot.first = NULL,
legend.spot = "bottomleft",
height = NULL,width = NULL,
at = NULL,labels = NULL,
all = "cases",
main.tc = NULL,
main.diff = NULL,
xlab.tc = NULL,
xlab.diff = NULL,
ylab.tc = NULL,
ylab.diff = NULL
```
# Arguments

)

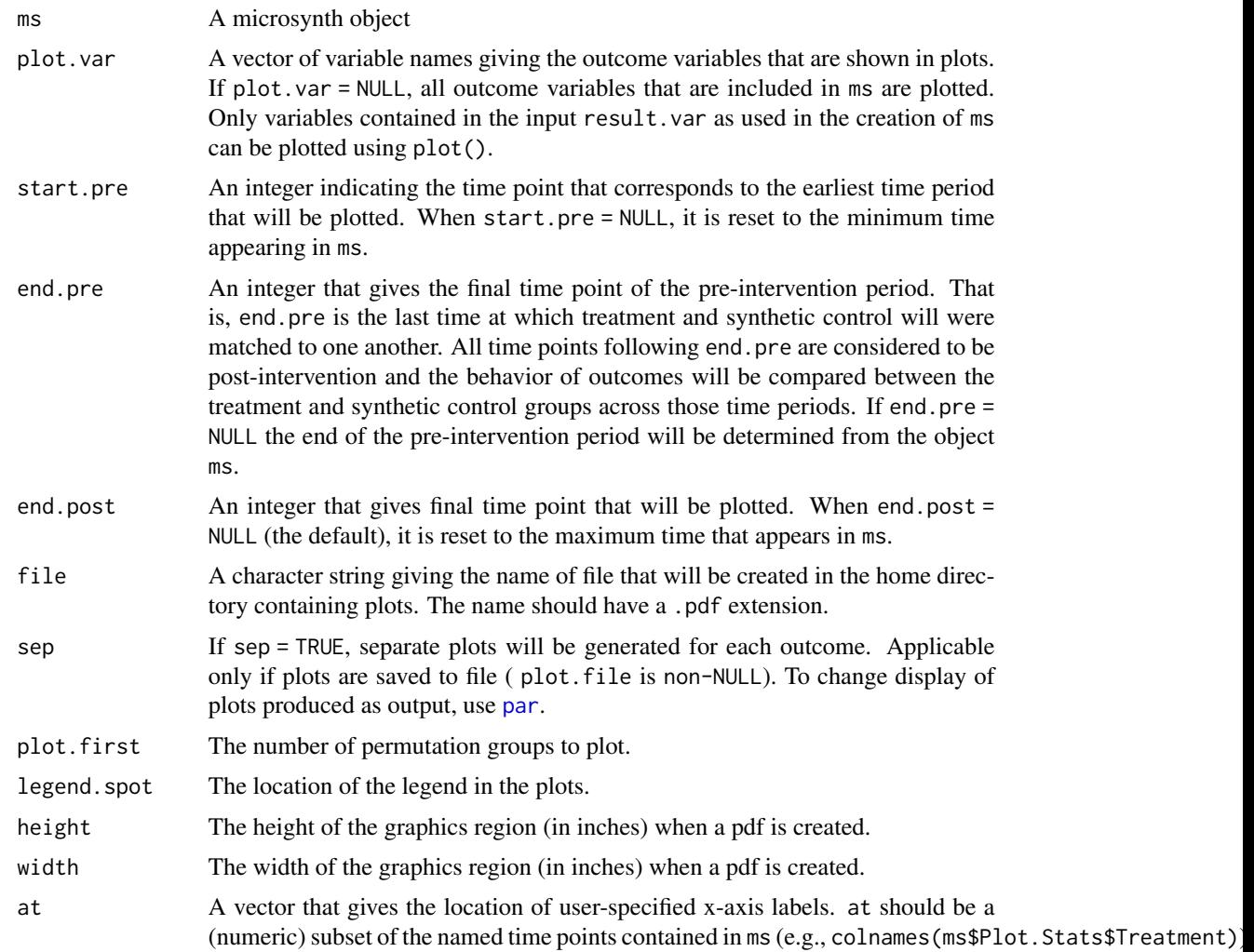

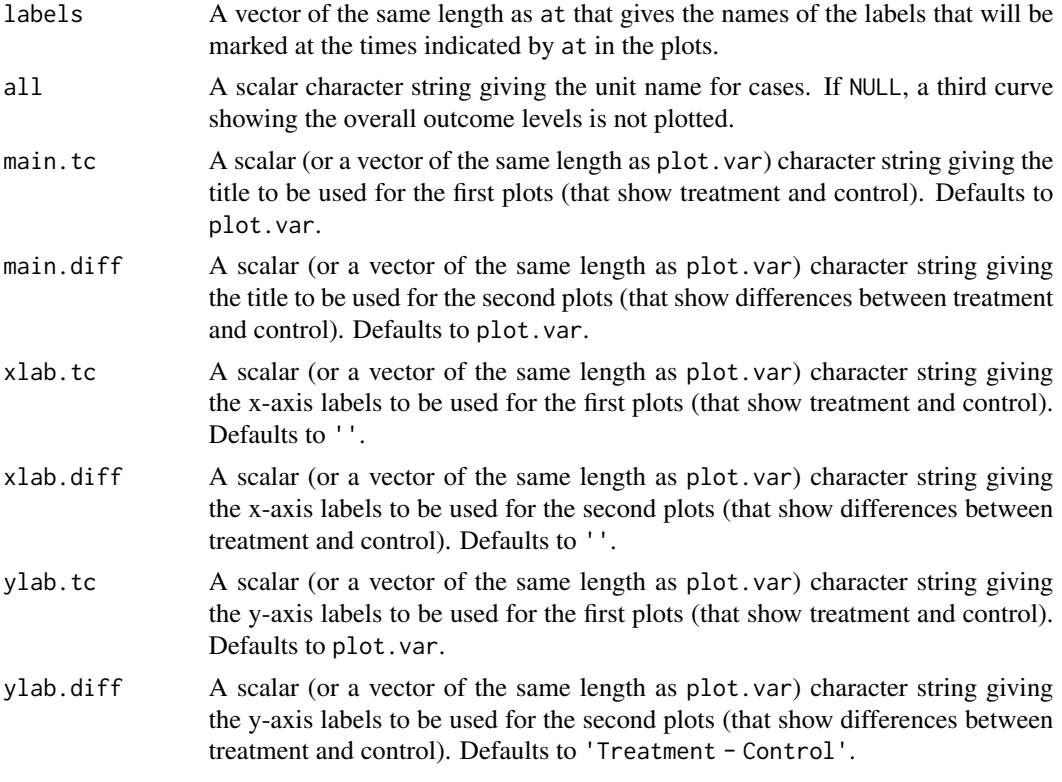

# Details

Plots are given over both pre- and intervention time periods and shown in terms of raw outcome values or treatment/control differences. Time series of permutation groups may be overlaid to help illustrate statistical uncertainty.

Only required input is a parameter ms which is a microsynth object.

# Value

No return value, called for side effects (i.e., to produce plots of outcome values and treatment/control differences, with the option to write to file).

# Examples

```
# Declare time-variant (outcome) and time-invariant variables for matching
cov.var <- c('TotalPop', 'BLACK', 'HISPANIC', 'Males_1521',
       'HOUSEHOLDS', 'FAMILYHOUS', 'FEMALE_HOU', 'RENTER_HOU', 'VACANT_HOU')
match.out <- c('i_felony', 'i_misdemea', 'i_drugs', 'any_crime')
set.seed(99199) # for reproducibility
```
# <span id="page-14-0"></span>print.microsynth 15

```
# Perform matching and estimation, without permutations or jackknife
# runtime: <1 min
sea1 <- microsynth(seattledmi,
                 idvar='ID', timevar='time', intvar='Intervention',
                  start.pre=1, end.pre=12, end.post=16,
                  match.out=match.out, match.covar=cov.var,
                  result.var=match.out, omnibus.var=match.out,
                  test='lower',
                  n.cores = min(parallel::detectCores(), 2))
# Plot with default settings in the GUI.
plot_microsynth(sea1)
# Make plots, display, and save to a single file (plots.pdf).
plot_microsynth(sea1, file = file.path(tempdir(), 'plots.pdf'), sep = FALSE)
# Make plots for only one outcome, display, and save to a single file.
plot_microsynth(sea1, plot.var = 'any_crime',
     file = file.path(tempdir(), 'plots.pdf'), sep = FALSE)
```
print.microsynth *Displaying microsynth Fits and Results*

# Description

Print method for class 'microsynth'.

# Usage

```
## S3 method for class 'microsynth'
print(x, \ldots)
```
# Arguments

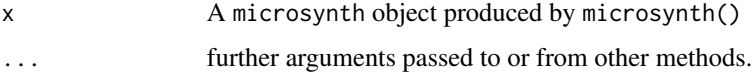

# Value

The functions print.microsynth and summary.microsynth display information about the microsynth fit and estimation results, if available.

The output includes two parts: 1) a display of key input parameters; and 2) estimated results, in a similar format as they appear when saved to .csv or .xlsx., once for each specified post-intervention evaluation time.

# <span id="page-15-0"></span>Examples

```
# Use seattledmi, block-level panel data, to evaluate a crime intervention.
# Declare time-variant (outcome) and time-invariant variables for matching
cov.var <- c('TotalPop', 'BLACK', 'HISPANIC', 'Males_1521',
       'HOUSEHOLDS', 'FAMILYHOUS', 'FEMALE_HOU', 'RENTER_HOU', 'VACANT_HOU')
match.out <- c('i_felony', 'i_misdemea', 'i_drugs', 'any_crime')
set.seed(99199) # for reproducibility
# Perform matching and estimation, without permutations or jackknife
# runtime: < 1 min
sea1 <- microsynth(seattledmi,
                  idvar='ID', timevar='time', intvar='Intervention',
                  start.pre=1, end.pre=12, end.post=16,
                  match.out=match.out, match.covar=cov.var,
                  result.var=match.out, omnibus.var=match.out,
                  test='lower',
                  n.cores = min(parallel::detectCores(), 2))
# View results
print(sea1)
```
seattledmi *Data for a crime intervention in Seattle, Washington*

# Description

The dataset contains information used to evaluate a Drug Market Intervention (DMI) occurring in parts of Seattle, Washington in 2013. The data include 2010 block-level Census data and counts of crime reported by the Seattle Police, by crime type. Crime data are available for one year prior to the intervention and two years after. DMIs are an intervention intended to disrupt drug markets by targeting enforcement priorities at specific market participants. The intervention was applied to 39 blocks in Seattle's International District.

# Usage

seattledmi

#### Format

A data frame with 154,272 rows and 22 columns, consisting of 9,642 unique blocks with 16 (quarterly) observations each. It contains the following variables:

<span id="page-16-0"></span>ID unique Census block ID

time time unit (in quarters)

Intervention time-variant binary indicator; all treated units receive 0 pre-intervention and 1 from the start of the intervention onward, while untreated cases receive 0s throughout

i\_robbery number of robberies reported in that block-quarter (time-variant)

i\_aggassau number of aggravated assaults reported

i\_burglary number of burglaries reported

i\_larceny number of larcenies reported

i\_felony number of felony crimes reported

i\_misdemea number of misdemeanor crimes reported

i\_drugsale number of drug sales reported

i drugposs number of drug possession incidents reported

i drugs number of drug sale or possession incidents reported

any\_crime number of all crimes reported

TotalPop number of residents

**BLACK** number of African American residents

HISPANIC number of Hispanic residents

Males\_1521 number of male residents aged 15-21

HOUSEHOLDS number of households

FAMILYHOUS number of family households

FEMALE\_HOU number of female-headed households

RENTER\_HOU number of households occupied by renters

VACANT\_HOU number of vacant housing units

# Source

Demographic data obtained from the 2010 Census, and administrative crime data from the Seattle Police Department.

summary.microsynth *Summarizing microsynth Fits and Results*

# **Description**

Summary method for class 'microsynth'.

#### Usage

## S3 method for class 'microsynth' summary(object, ...)

# Arguments

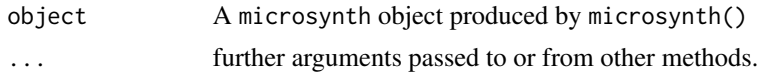

# Value

The functions print.microsynth and summary.microsynth displays information about the microsynth fit and estimation results, if available.

The output includes two parts: 1) a matching summary that compares characteristics of the treatment to the synthetic control and the population; and 2) estimated results, in a similar format as they appear when saved to .csv or .xlsx., once for each specified post-intervention evaluation time.

# Examples

```
# Use seattledmi, block-level panel data, to evaluate a crime intervention.
# Declare time-variant (outcome) and time-invariant variables for matching
cov.var <- c('TotalPop', 'BLACK', 'HISPANIC', 'Males_1521',
       'HOUSEHOLDS', 'FAMILYHOUS', 'FEMALE_HOU', 'RENTER_HOU', 'VACANT_HOU')
match.out <- c('i_felony', 'i_misdemea', 'i_drugs', 'any_crime')
set.seed(99199) # for reproducibility
# Perform matching and estimation, without permutations or jackknife
# runtime: < 1 min
sea1 <- microsynth(seattledmi,
                 idvar='ID', timevar='time', intvar='Intervention',
                  start.pre=1, end.pre=12, end.post=16,
                 match.out=match.out, match.covar=cov.var,
                  result.var=match.out, omnibus.var=match.out,
                  test='lower',
                  n.cores = min(parallel::detectCores(), 2))
# View results
summary(sea1)
```
# <span id="page-18-0"></span>Index

∗ datasets seattledmi, [16](#page-15-0)

microsynth, [2](#page-1-0)

par, *[13](#page-12-0)* plot\_microsynth, [12](#page-11-0) print.microsynth, [15](#page-14-0)

seattledmi, [16](#page-15-0) summary, *[9](#page-8-0)* summary.microsynth, [17](#page-16-0)